<span id="page-0-0"></span>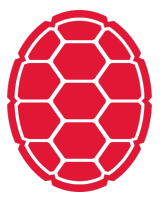

# Python: Datatypes

Data Science: Jordan Boyd-Graber University of Maryland JANUARY 15, 2018

#### **Datatypes**

Programming is about manipulating data. Different types of informations are stored differently.

- integers
- **floats**
- **strings**
- **u** lists
- dictionaries.

#### **Datatypes**

>>> 22//7 3  $>>$  s = 22/7  $>>$  s 3.1428571428571428

#### **Strings**

```
>> s = " I am the very model of a modern Major-General "
>>> s.strip()
'I am the very model of a modern Major-General'
\gg s.find("am")
3
>>> s.replace("modern Major-General", "Gilbert caricature")
' I am the very model of a Gilbert caricature '
```
#### **Lists**

A list is an ordered collection of data (of any type). Both lists and strings can access using the accessor [].

```
>> 1 = \text{range}(10)>>> l
[0, 1, 2, 3, 4, 5, 6, 7, 8, 9]>> 1[4]4
\gg list(s)
[' ', 'I', ' ', 'a', 'm', ' ', 't', 'h', 'e', ' ', 'v', 'e', 'r', 'y', ' ', 'm', 'o', 'd', 'e', 'l', ' ', 'o', 'f', ' ', 'a', ' ', 'm', 'o', 'd', 'e', 'r', 'n', ' ', 'M', 'a', 'j', 'o', 'r', '-', 'G', 'e', 'n', 'e', 'r', 'a', 'l', ' ']
>> s.split(" ")
['', 'I', 'am', 'the', 'very', 'model', 'of', 'a', 'model']>>> "am" in s.split()
True
>>> "Mikado" in s.split()
False
>>> filter(lambda x: x != "", s.split(" "))
['I', 'am', 'the', 'very', 'model', 'of', 'a', 'modern', 'N
```
### **Dictionaries**

```
>> d = {}
>> d[3] = 4
>> d[3]
4
>> d[2]
Traceback (most recent call last):
 File "<stdin>", line 1, in <module>
KeyError: 2
>> d[3] = 2
>> d[3]
2
```
## <span id="page-6-0"></span>**Putting it Together**

**Functions, classes**